## **ТРЕБОВАНИЯ К МАТЕРИАЛАМ**

1. Статья объемом до 5 полных страниц формата А4 в редакторе MS Office Word (без нумерации страниц в колонтитулах).

2. Размеры полей: все по 2,5 см.

3. Шрифт для всей статьи, кроме таблиц, – Times New Roman, 14, интервал одинарный.

4. Таблицы шрифтом Times New Roman, 12, интервал одинарный, без отступа, ширина таблицы – 16 см. Нумерация таблиц: шрифт Times New Roman, 14, по правому краю без заключительной точки. Название таблицы в следующей строке: шрифт Times New Roman, 14, по центру, с прописной буквы, без заключительной точки. Выравнивание внутри ячеек – по середине строки.

5. Иллюстрации (размером не менее 60x60 мм) выполнять в виде вставленного объекта «рисунок MS Word» (меню MS Word: «вставка»  $\rightarrow$  «объект»  $\rightarrow$  «рисунок MS Word»). Подрисуночная надпись: Times New Roman, 12, курсив, по центру, без заключительной точки.

6. Формулы, даже состоящие из единственного символа, набираются только с использованием редактора формул Equation Editor или MathType. Категорически не допускается замена латинских и греческих букв сходными по начертанию русскими, а также знака суммы заглавной буквой сигма. Если необходимо использовать в формулах русские буквы, то их следует набирать в текстовом стиле.

*Образец оформления статьи:*

## **ФОРМИРОВАНИЕ И РАЗВИТИЕ МОТИВАЦИИ К ОБУЧЕНИЮ СПЕЦИАЛИСТОВ СРЕДНЕГО ЗВЕНА В СОВРЕМЕННЫХ УСЛОВИЯХ**

*Н. Д. Аверьянова*

*Волго-Каспийский морской рыбопромышленный колледж (г. Астрахань, Россия)*

Мотивация к обучению остается ключевым направлением в обучении специалистов в современных условиях. Приведены примеры по формированию мотивов к обучению специалистов среднего звена. *Ключевые слова: мотивация, междисциплинарный курс, обучающийся, обучение, деятельность.*

The motivation to training remains the key direction in training of specialists in modern conditions. Examples on formation of motives to training of experts of an average link are given.

*Keywords: motivation, cross-disciplinary course, student, training, activity.*

Текст статьи со ссылками на использованную литературу [1, с. 222] и ссылками на рис. 1.

*Рис. 1. Название рисунка, диаграммы, графика*

Текст статьи со ссылкой на формулу (1)…, таблицу 1.  $X = Y + Z - 3$ *ampamul*, (1)

где *X –* …, *Y – …*

УДК 37.013.2

Таблица 1

## Название таблицы

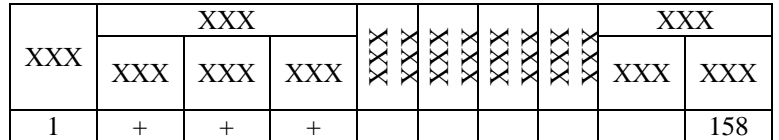

Текст статьи…

## **Список литературы**

1. Фамилия И. О., Фамилия И. О*.* Название. М., 2011. XX с.

2. Фамилия И. О. Название // Название периодического издания. Год издания. Номер издания. С. ХХ– ХХХ.

3. Фамилия И. О. Название. URL: ссылка на адрес электронного ресурса.